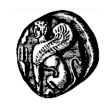

# **ΠΑΡΑΔΕΙΓΜΑΤΑ ΕΠΙΧΕΙΡΗΣΙΑΚΗΣ ΕΡΕΥΝΑΣ ΜΕ ΤΗ ΧΡΗΣΗ Η/Υ**

(2<sup>ο</sup> Φυλλάδιο)

# *ΙΩΑΝΝΗΣ ΝΤΖΟΥΦΡΑΣ*

## ΙΩΑΝΝΗΣ ΝΤΖΟΥΦΡΑΣ: ΠΑΡΑΔΕΙΓΜΑΤΑ ΕΠΙΧΕΙΡΗΣΙΑΚΗΣ ΕΡΕΥΝΑΣ ΜΕ ΤΗ ΧΡΗΣΗ ΗΥ **ΜΕΤΑΠΤΥΧΙΑΚΟ ΔΙΠΛΩΜΑ ΔΙΟΙΚΗΣΗΣ ΕΠΙΧΕΙΡΗΣΕΩΝ – ΜΕ.ΔΙ.Δ.Ε. ΠΑΝΕΠΙΣΤΗΜΙΟ ΑΙΓΑΙΟΥ**

## **ΠΕΡΙΕΧΟΜΕΝΑ**

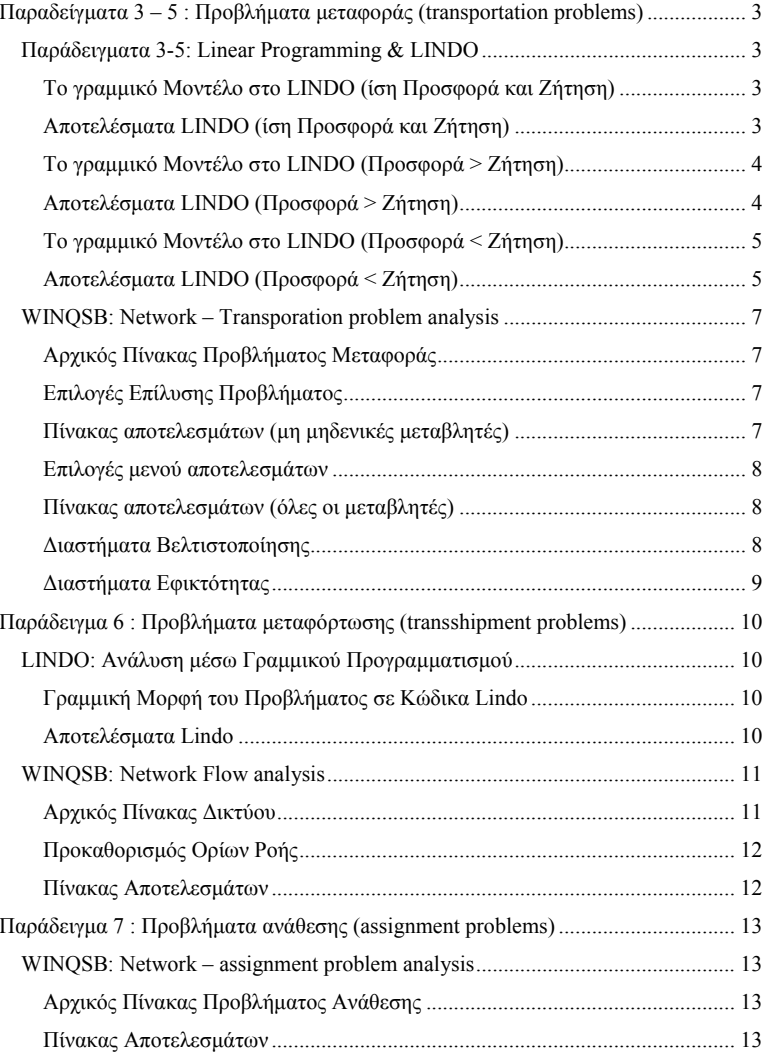

(C) 2002 ΧΙΟΣ

## *Παραδείγματα 3 – 5 : Προβλήματα μεταφοράς (transportation problems)*

#### *Παράδειγματα 3-5: Linear Programming & LINDO*

#### **Το γραμμικό Μοντέλο στο LINDO (ίση Προσφορά και Ζήτηση)**

MIN 15 A1 +18 A2 +19 A3 +13 A4 + 20 B1 +14 B2 +15 B3 +17 B4 + 25 C1 +12 C2 +17 C3 +22 C4 SUBJECT TO A1+A2+A3+A4=50 B1+B2+B3+B4=30  $C1 + C2 + C3 + C4 = 70$  $A1+B1+C1=30$  $A2+B2+C2=60$ A3+B3+C3=20  $A4+B4+C4=40$ END

#### **Αποτελέσματα LINDO (ίση Προσφορά και Ζήτηση)**

#### LP OPTIMUM FOUND AT STEP 6

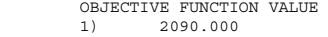

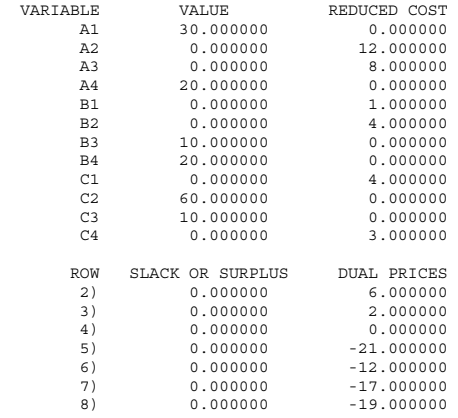

#### NO. ITERATIONS= 6

#### RANGES IN WHICH THE BASIS IS UNCHANGED:

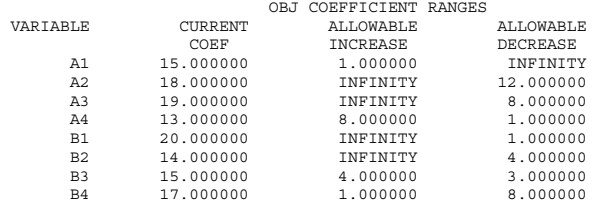

#### ΙΩΑΝΝΗΣ ΝΤΖΟΥΦΡΑΣ: ΠΑΡΑΔΕΙΓΜΑΤΑ ΕΠΙΧΕΙΡΗΣΙΑΚΗΣ ΕΡΕΥΝΑΣ ΜΕ ΤΗ ΧΡΗΣΗ ΗΥ **ΜΕΤΑΠΤΥΧΙΑΚΟ ΔΙΠΛΩΜΑ ΔΙΟΙΚΗΣΗΣ ΕΠΙΧΕΙΡΗΣΕΩΝ – ΜΕ.ΔΙ.Δ.Ε. ΠΑΝΕΠΙΣΤΗΜΙΟ ΑΙΓΑΙΟΥ**

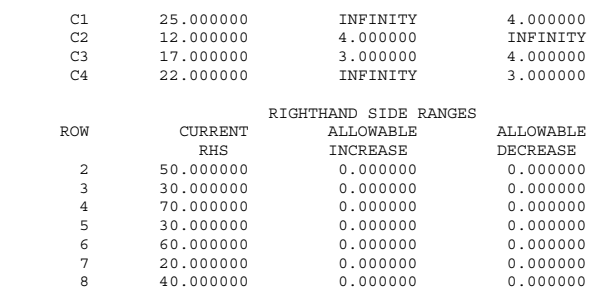

#### **Το γραμμικό Μοντέλο στο LINDO (Προσφορά <sup>&</sup>gt;Ζήτηση)**

MIN 15 A1 +18 A2 +19 A3 +13 A4 + 20 B1 +14 B2 +15 B3 +17 B4 + 25 C1 +12 C2 +17 C3 +22 C4 SUBJECT TO  $A1+A2+A3+A4=<50$ B1+B2+B3+B4=<55  $C1 + C2 + C3 + C4 = < 70$ A1+B1+C1=30  $A2 + B2 + C2 = 60$ A3+B3+C3=20  $A4+B4+C4=40$ END

## **Αποτελέσματα LINDO (Προσφορά <sup>&</sup>gt;Ζήτηση)**

LP OPTIMUM FOUND AT STEP 5

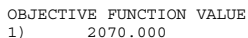

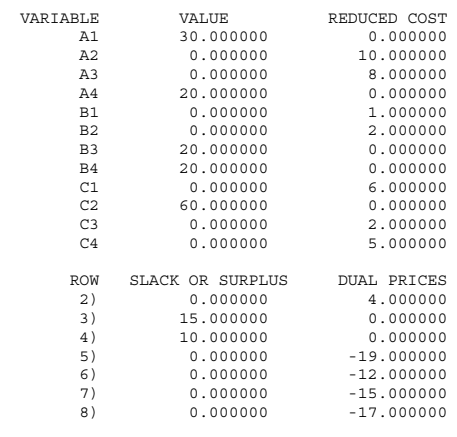

NO. ITERATIONS= 5

3

RANGES IN WHICH THE BASIS IS UNCHANGED:

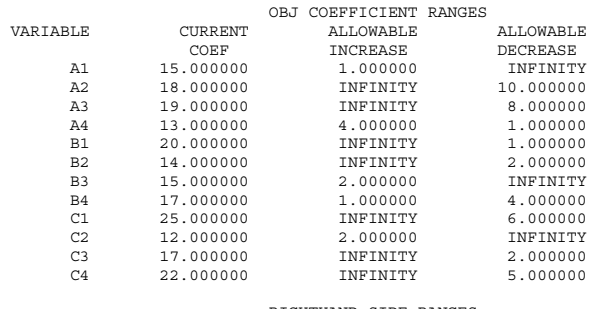

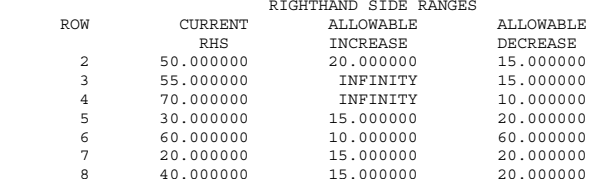

## **Το γραμμικό Μοντέλο στο LINDO (Προσφορά <sup>&</sup>lt;Ζήτηση)**

MIN 15 A1 +18 A2 +19 A3 +13 A4 + 20 B1 +14 B2 +15 B3 +17 B4 + 25 C1 +12 C2 +17 C3 +22 C4 SUBJECT TO A1+A2+A3+A4=50 B1+B2+B3+B4=30  $C1 + C2 + C3 + C4 = 70$  $A1 + B1 + C1 = < 30$  $A2+B2+C2=<60$  $A3+B3+C3=<45$  $A4+B4+C4=<40$ END

## **Αποτελέσματα LINDO (Προσφορά <sup>&</sup>lt;Ζήτηση)**

LP OPTIMUM FOUND AT STEP 3

 OBJECTIVE FUNCTION VALUE 1) 2010.000

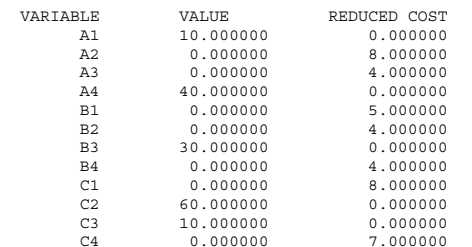

## ΙΩΑΝΝΗΣ ΝΤΖΟΥΦΡΑΣ: ΠΑΡΑΔΕΙΓΜΑΤΑ ΕΠΙΧΕΙΡΗΣΙΑΚΗΣ ΕΡΕΥΝΑΣ ΜΕ ΤΗ ΧΡΗΣΗ ΗΥ **ΜΕΤΑΠΤΥΧΙΑΚΟ ΔΙΠΛΩΜΑ ΔΙΟΙΚΗΣΗΣ ΕΠΙΧΕΙΡΗΣΕΩΝ – ΜΕ.ΔΙ.Δ.Ε. ΠΑΝΕΠΙΣΤΗΜΙΟ ΑΙΓΑΙΟΥ**

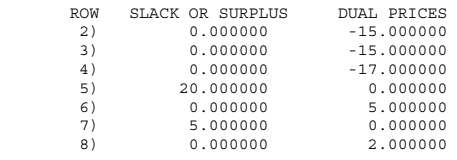

NO. ITERATIONS= 3

#### RANGES IN WHICH THE BASIS IS UNCHANGED:

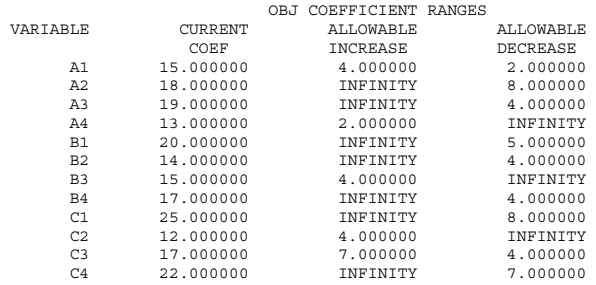

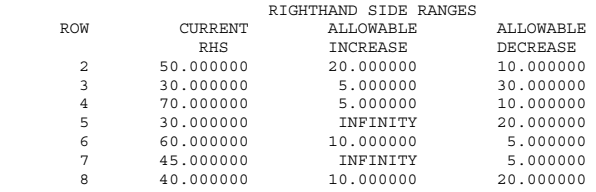

## *WINQSB: Network – Transporation problem analysis*

#### **Αρχικός Πίνακας Προβλήματος Μεταφοράς**

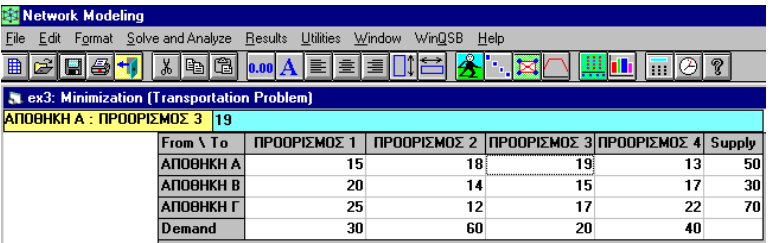

#### **Επιλογές Επίλυσης Προβλήματος**

# ing

Solve and Analyze Results Utilities M Solve the Problem Solve and Display Steps - Network Solve and Display Steps - Tableau Select Initial Solution Method

Perform What If Analysis Perform Parametric Analysis

## **Πίνακας αποτελεσμάτων (μη μηδενικές μεταβλητές)**

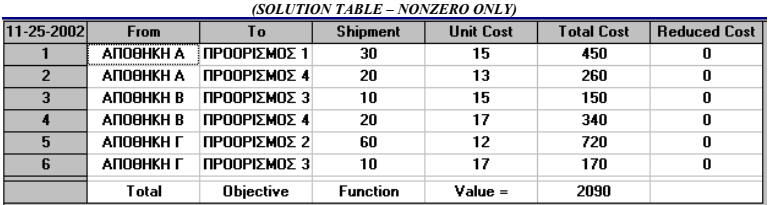

## ΙΩΑΝΝΗΣ ΝΤΖΟΥΦΡΑΣ: ΠΑΡΑΔΕΙΓΜΑΤΑ ΕΠΙΧΕΙΡΗΣΙΑΚΗΣ ΕΡΕΥΝΑΣ ΜΕ ΤΗ ΧΡΗΣΗ ΗΥ **ΜΕΤΑΠΤΥΧΙΑΚΟ ΔΙΠΛΩΜΑ ΔΙΟΙΚΗΣΗΣ ΕΠΙΧΕΙΡΗΣΕΩΝ – ΜΕ.ΔΙ.Δ.Ε. ΠΑΝΕΠΙΣΤΗΜΙΟ ΑΙΓΑΙΟΥ**

## **Επιλογές μενού αποτελεσμάτων**

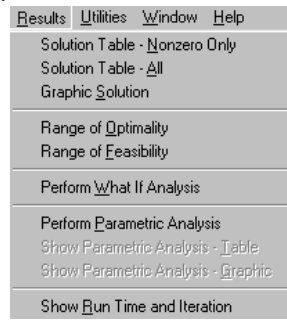

## **Πίνακας αποτελεσμάτων (όλες οι μεταβλητές)**

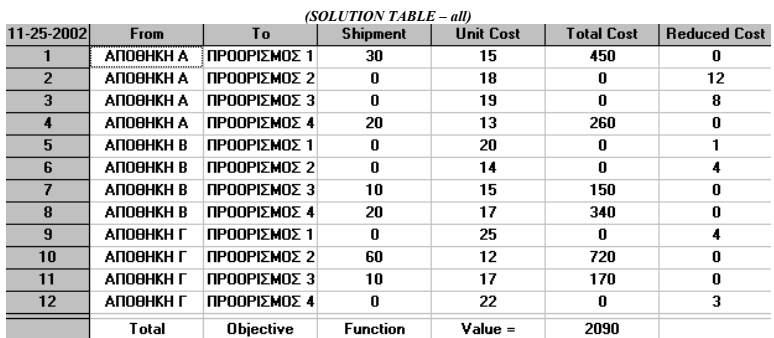

## **Διαστήματα Βελτιστοποίησης**

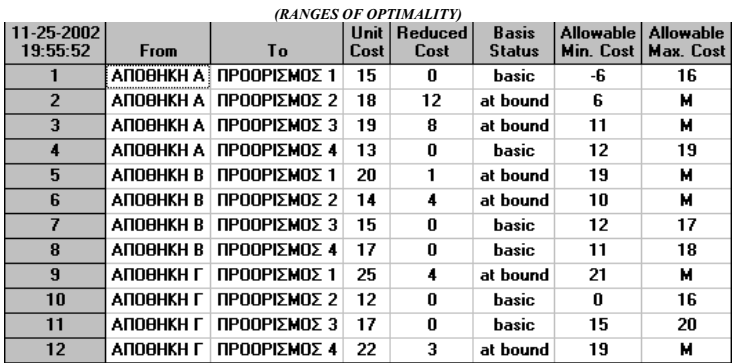

#### **Διαστήματα Εφικτότητας**

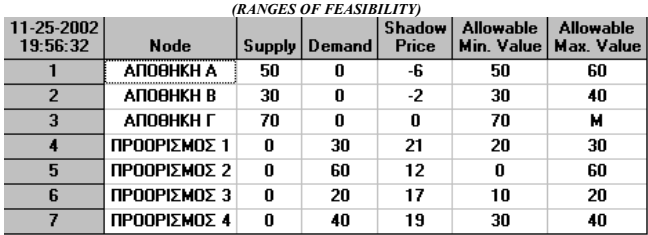

#### ΙΩΑΝΝΗΣ ΝΤΖΟΥΦΡΑΣ: ΠΑΡΑΔΕΙΓΜΑΤΑ ΕΠΙΧΕΙΡΗΣΙΑΚΗΣ ΕΡΕΥΝΑΣ ΜΕ ΤΗ ΧΡΗΣΗ ΗΥ **ΜΕΤΑΠΤΥΧΙΑΚΟ ΔΙΠΛΩΜΑ ΔΙΟΙΚΗΣΗΣ ΕΠΙΧΕΙΡΗΣΕΩΝ – ΜΕ.ΔΙ.Δ.Ε. ΠΑΝΕΠΙΣΤΗΜΙΟ ΑΙΓΑΙΟΥ**

## *Παράδειγμα 6 : Προβλήματα μεταφόρτωσης (transshipment problems)*

## *LINDO: Ανάλυση μέσω Γραμμικού Προγραμματισμού*

## **Γραμμική Μορφή του Προβλήματος σε Κώδικα Lindo**

MIN 5X12+ 6X21+ 10X13 + 20X15+ 15X24+ 12X34+ 7X35 + 15X46+ 11 X56+ 7 X65 ST X12+X13+X15-X21= 10  $X21+X24-X12 = 15$ X15+X35+X65-X56= 12 X46+X56 -X65= 13  $X13-X35-X34 = 0$  $X46-X34-X24 = 0$ X12<=3 X21<=7 X13<=12  $X15 = 6$  $X24 = 10$  $X34 \leq B$  $X35 \leq B$ X46<=17  $X56 \leq 5$  $X65 \leq Y$ 

# **Αποτελέσματα Lindo**

END

LP OPTIMUM FOUND AT STEP 8

#### OBJECTIVE FUNCTION VALUE 1) 645.0000

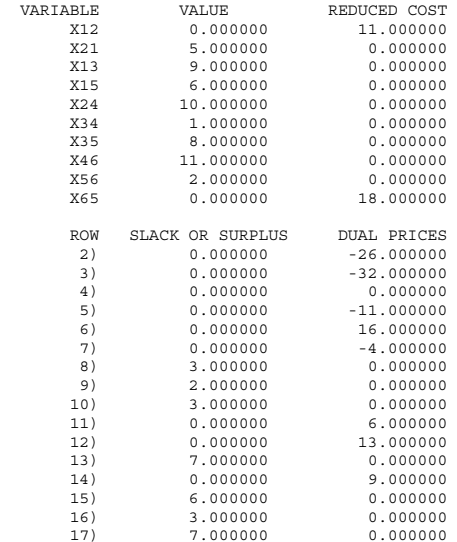

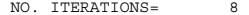

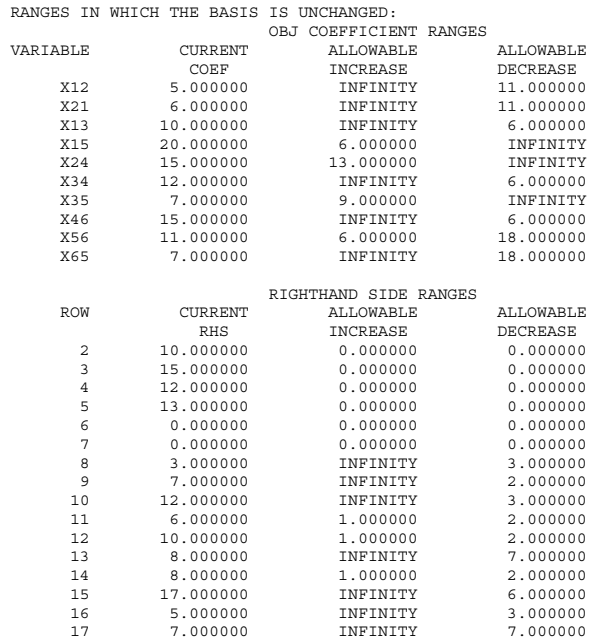

## *WINQSB: Network Flow analysis*

## **Αρχικός Πίνακας Δικτύου**

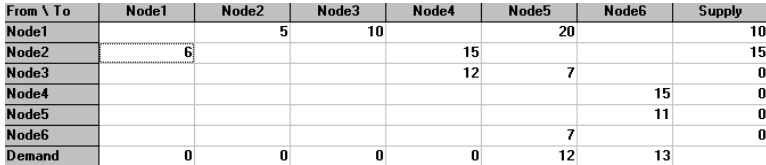

#### ΙΩΑΝΝΗΣ ΝΤΖΟΥΦΡΑΣ: ΠΑΡΑΔΕΙΓΜΑΤΑ ΕΠΙΧΕΙΡΗΣΙΑΚΗΣ ΕΡΕΥΝΑΣ ΜΕ ΤΗ ΧΡΗΣΗ ΗΥ **ΜΕΤΑΠΤΥΧΙΑΚΟ ΔΙΠΛΩΜΑ ΔΙΟΙΚΗΣΗΣ ΕΠΙΧΕΙΡΗΣΕΩΝ – ΜΕ.ΔΙ.Δ.Ε. ΠΑΝΕΠΙΣΤΗΜΙΟ ΑΙΓΑΙΟΥ**

**Προκαθορισμός Ορίων Ροής**

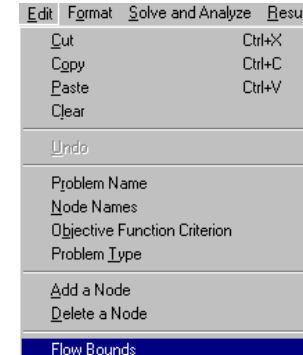

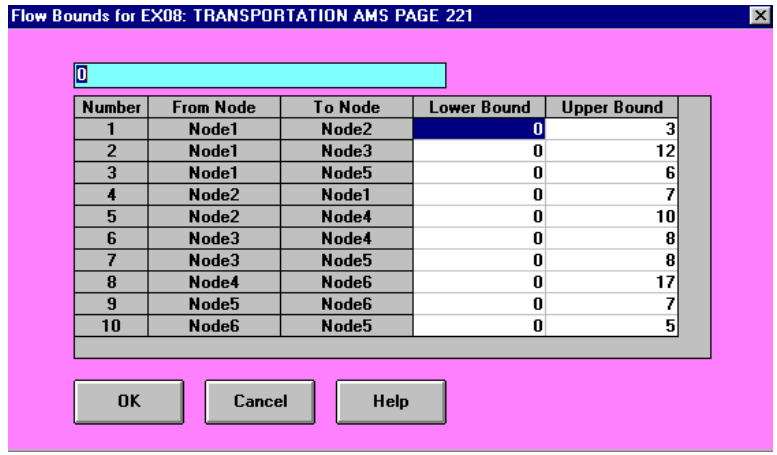

## **Πίνακας Αποτελεσμάτων**

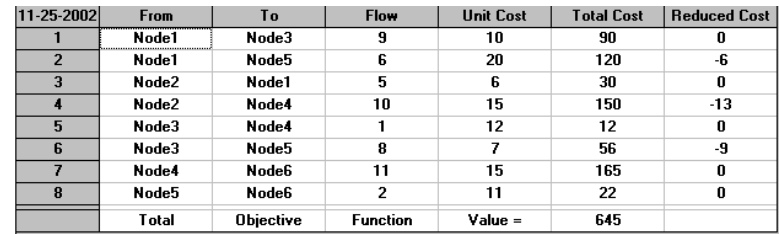

# *Παράδειγμα 7 : Προβλήματα ανάθεσης (assignment problems)*

*WINQSB: Network – assignment problem analysis* 

## **Αρχικός Πίνακας Προβλήματος Ανάθεσης**

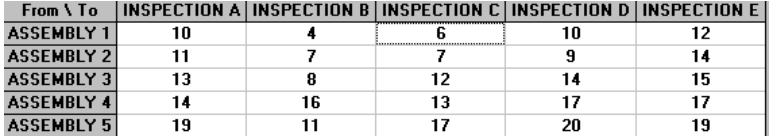

## **Πίνακας Αποτελεσμάτων**

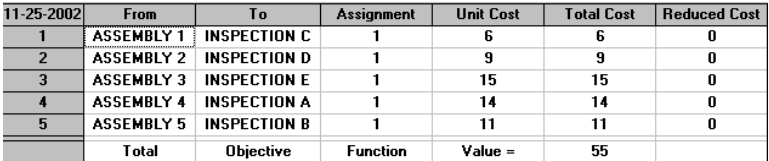